### **Инструкция по оплате через «Сбербанк Онлайн»**  1. Зайти в личный кабинет «Сбербанк Онлайн»

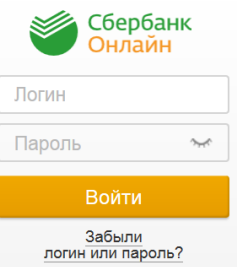

2. Выбрать закладку «Переводы и платежи»

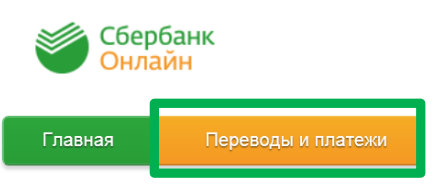

- 3. Найти по инн, наименованию или расчётному счёту ТСЖ «Наш дом- Алтуфьево 89»
- Оплата покупок и услуг все регионы

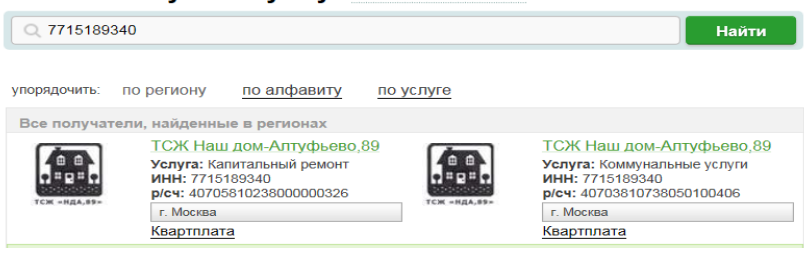

- 4. Выбрать необходимую услугу: «Коммунальные платежи» или «капитальный ремонт»
- 5. Ввести лицевой счёт:

Оплата: ТСЖ Наш дом-Алтуфьево, 89

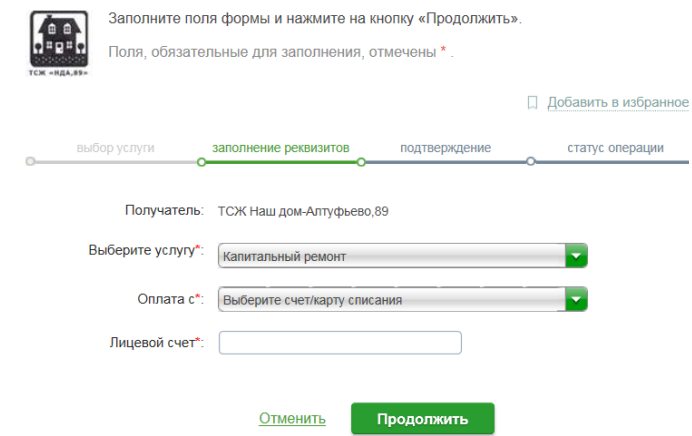

### 6. Ввести период оплаты и сумму

# КАПИТАЛЬНЫЙ РЕМОНТ

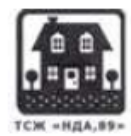

Заполните поля формы и нажмите на кнопку «Продолжить».

Поля, обязательные для заполнения, отмечены \*.

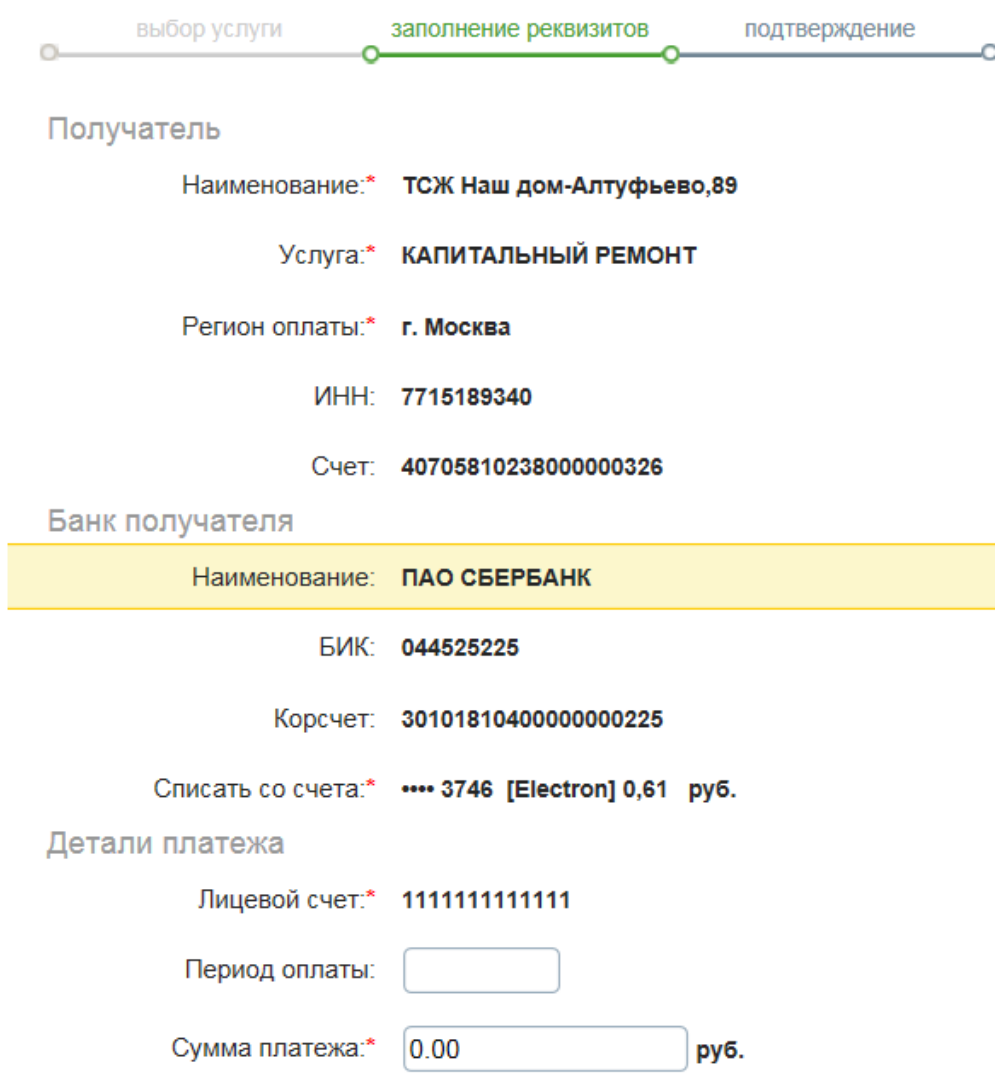

7. Произвести оплату

### Также рекомендуем воспользоваться услугой «Автоплатеж»

# Автоплатеж: экономьте Ваше время

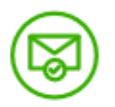

#### Надежно и всегда под контролем

Регулярно перед списанием средств с вашей банковской карты вам будет приходить SMSсообщение с информацией о сумме платежа. При необходимости всегда можно отменить платеж, отправив код платежа на номер 900.

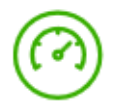

#### Быстро

Регулярная и своевременная оплата ваших счетов за коммунальные услуги без необходимости посещать отделение банка.

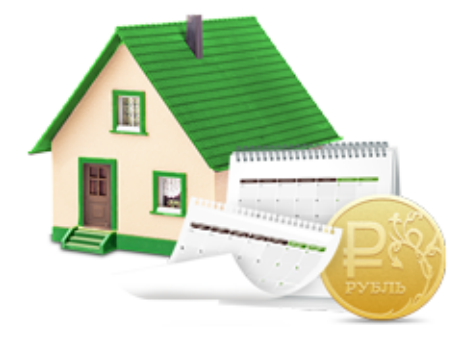

Автоплатеж работает при условии наличия денежных средств на счете банковской карты, к которой подключена услуга. Для подключения услуги необходима международная банковская карта Сбербанка или карта национальной платежной системы МИР Сбербанка. Подключение невозможно на корпоративные карты и виртуальные карты.

### Или оплачивать через:

# Мобильное приложение: удобно и безопасно

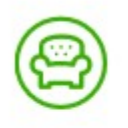

#### Удобно

Оплачивайте услуги ЖКХ в несколько касаний с вашего смартфона\*.

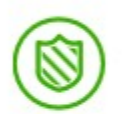

#### Безопасно

Используйте для входа в систему личный 5значный код. Если вы забудете выйти из системы, приложение сделает это за вас.

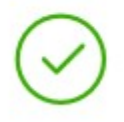

#### Выгодно

Сниженные комиссии за платежи по сравнению с оплатой в отделении банка у операциониста.

\*При наличии доступа в сеть Интернет. В отношении информационной продукции без ограничений по возрасту.

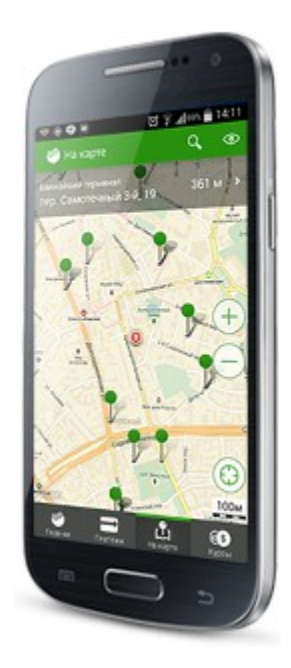

# Сбербанк Онлайн: удобно и в любое время\*

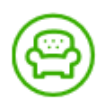

#### Удобно

Оплачивайте услуги ЖКХ через интернет-банк «Сбербанк Онлайн» в любое время из любой точки мира\*, создавайте шаблоны для оплаты регулярных платежей в несколько кликов.

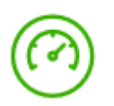

#### Быстро

Платежи зачисляются в режиме реального времени.

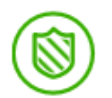

#### Безопасно

Подтверждайте вход в «Сбербанк Онлайн» одноразовым паролем, полученным в SMSсообщении. Контролируйте платежи ЖКХ с помощью SMS-сообщений.

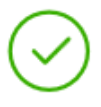

#### Выгодно

Сниженные комиссии за платежи по сравнению с оплатой в отделении банка у операциониста.

\*При наличии доступа в сеть Интернет. В отношении информационной продукции без ограничений по возрасту.

# Устройства самообслуживания: выгодно и ДОСТУПНО

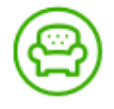

#### Удобно

Оплачивайте счета за коммунальные услуги в любое время с банковской карты или наличными с помощью устройств самообслуживания Сбербанка.

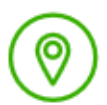

#### Доступно

Оплата услуг ЖКХ возможна в различных точках города благодаря широкой сети устройств самообслуживания, расположенных в шаговой доступности от станций метро, в торговых центрах, аэропортах и вокзалах.

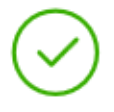

#### Выгодно

Комиссия за все платежи ниже по сравнению с оплатой в отделениях банка через операциониста.

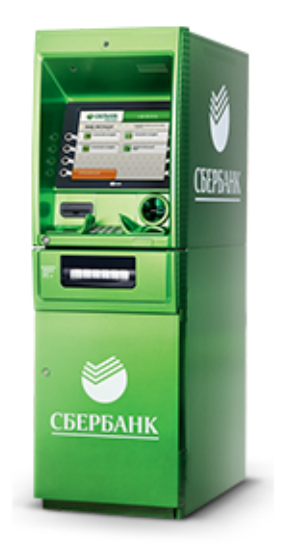

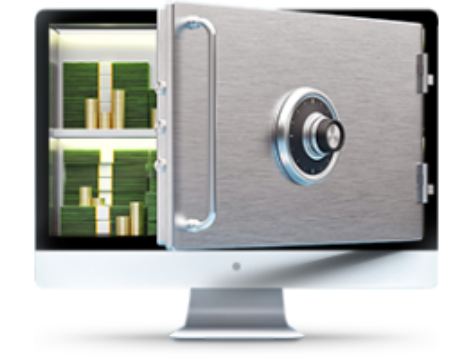